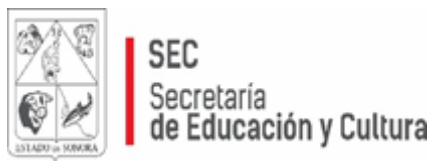

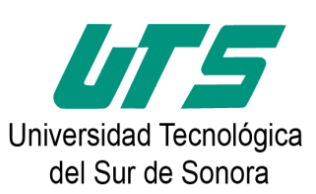

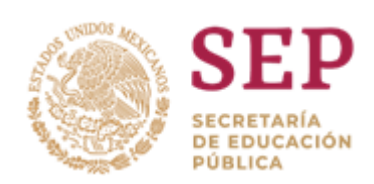

# **UNIVERSIDAD TECNOLÓGICA DEL SUR DE SONORA**

# **Manual para la elaboración de la memoria de estadía profesional**

**Mtra. Ruth Alonso Aldana Lic. Gilda Duarte Guerrero**

Cd. Obregón, Sonora. Febrero de 2023.

# **PRESENTACIÓN**

La Universidad Tecnológica del Sur de Sonora (UTS), de acuerdo a su modelo pedagógico, utiliza en el último cuatrimestre del programa educativo un evento académico llamado estadía, tiempo durante el cual el estudiante se ubica en una empresa pública o privada, bajo la asesoría de uno de sus integrantes y dos más de la UTS, un técnico y un metodológico, desarrollando un proyecto de estadía que se convierta en una aportación a la organización.

Considerando lo anterior, esta universidad instruye que el educando que está realizando una estadía profesional en una empresa, para obtener el título de Técnico Superior Universitario, presente una memoria escrita en forma individual o en equipo (si lo amerita), con una extensión máxima de 25 cuartillas, en letra arial 12, y que contenga los siguientes apartados.

- Portada
- Carta de liberación de la empresa
- Carta de liberación de los asesores y Director de carrera
- Dedicatoria
- Agradecimientos
- Resumen
- Índice general
- Índice de figuras (en caso de requerirse)
- Índice de tablas (en caso de requerirse)
- Introducción
- Método
- Resultados
- Conclusiones
- Referencias bibliográficas

El objetivo del presente es orientar a los estudiantes y asesores académicos y metodológicos en la etapa de estadía, describiendo los elementos metodológicos básicos para la elaboración de la memoria de estadía profesional.

En este documento se describe la forma de redactar los capítulos que integran la memoria de estadía, y se incluye un documento redactado como ejemplo.

Finalmente, la realización del presente se coordinó a través del trabajo de equipo integrado por la Mtra. Ruth Alonso Aldana y la Lic. Gilda Lorena Duarte Guerrero.

#### **PORTADA**

- Logotipo de la Secretaría de Educación Pública
- Logotipo del Estado de Sonora
- Logotipo de la Universidad Tecnológica del Sur de Sonora
- Nombre de la Universidad, escrito en arial 14 y con negritas
- Título del trabajo. Escrito en arial 14 y con negritas
- Leyenda: Memoria de estadía… Escrito en arial 16 y con negritas
- Nombre del autor. Escrito en arial 12 y con negritas
- Localidad y fecha, ciudad, estado, mes de terminación del trabajo y año. Escrito en arial 12 y con negritas. Ver ejemplo en la siguiente hoja.

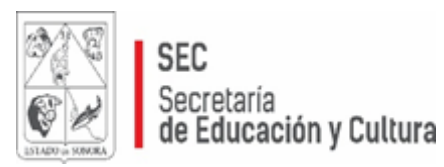

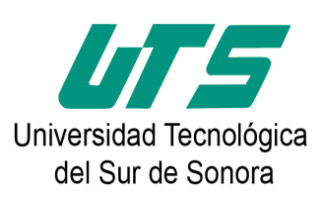

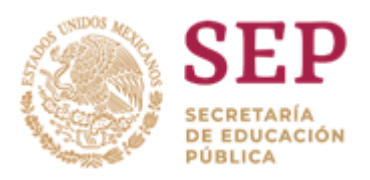

# **UNIVERSIDAD TECNOLÓGICA DEL SUR DE SONORA**

**TÍTULO DEL TRABAJO**

# **MEMORIA DE ESTADÍA PROFESIONAL QUE PARA OBTENER EL TÍTULO DE**

# **TÉCNICO SUPERIOR UNIVERSITARIO EN …**

**PRESENTA**

**Nombre del autor**

**Cd. Obregón, Sonora Mes y año.**

# **ÍNDICE GENERAL**

La función del índice es señalar las partes que forman el documento, a fin de localizarlas fácilmente. Está formado por una serie de divisiones y subdivisiones que constituyen cada uno de los capítulos del proyecto. Para elaborar el índice se recomienda:

- Respetar el orden de aparición y la titulación de cada apartado.
- En el extremo derecho se anota el número de la página en que se inicia cada apartado.
- Se evita enunciar el índice con números romanos o arábigos.
- La paginación debe estar completa, desde la introducción hasta la bibliografía.
- Los capítulos deben señalarse con número romano, subrayarse con letra mayúscula, arial 14, negritas y al margen izquierdo.
- Los subtemas deben ir con números arábigos, destacarse con letra minúscula, arial 12, negritas y al margen izquierdo.
- Al numerar las subsecciones del trabajo, debe hacerse tanto en el texto como en el índice. **Ver ejemplo:**

# **ÍNDICE GENERAL**

Página

Carta de liberación de la empresa Carta de liberación de los asesores y Director de carrera **Dedicatoria** Agradecimientos

#### **RESUMEN**

#### **I. INTRODUCCIÓN**

- 1.1 Antecedentes del problema
- 1.2 Definición del Problema
- 1.3 Objetivo
- 1.4 Justificación

# **II. MÉTODO**

- 2.1 Materiales
- 2.2 Procedimiento
- 2.3 Participantes (si aplica)

# **III. RESULTADOS**

**IV. CONCLUSIÓN**

# **REFERENCIAS**

# **APÉNDICES**

Apéndice A. Nombre del apéndice Apéndice B. Nombre del apéndice Apéndice C. Nombre del apéndice

# **ANEXOS**

Anexo A. Nombre del anexo

Anexo B. Nombre del anexo

Anexo C. Nombre del anexo

#### **FIGURAS**

Las figuras deben contener:

-El número de la figura (por ejemplo, Figura 1) es el primer ítem que debemos agregar.

-Se debe usar negrita.

-Numerar las figuras en el orden en que aparecen en el documento.

-El título de la figura debe aparece una línea debajo del número de la figura. -Dar a cada figura un título breve pero descriptivo.

-Utilizar cursiva en el título. **Ver ejemplo de número y nombre de figura:**

#### **Figura 1.**

*Comparativo del coeficiente de correlación de Habilidades para la Vida y edad.*

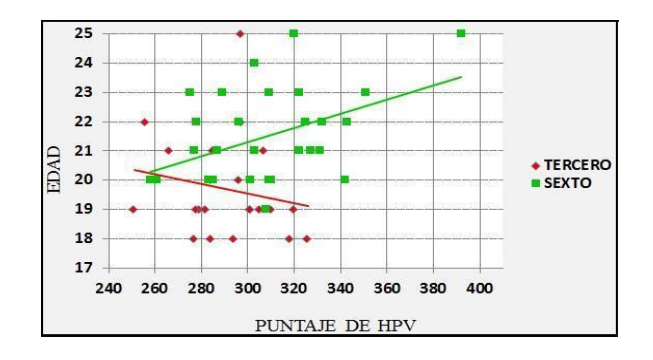

**Ejemplo de índice de figuras.**

#### **ÍNDICE DE FIGURAS**

#### Página

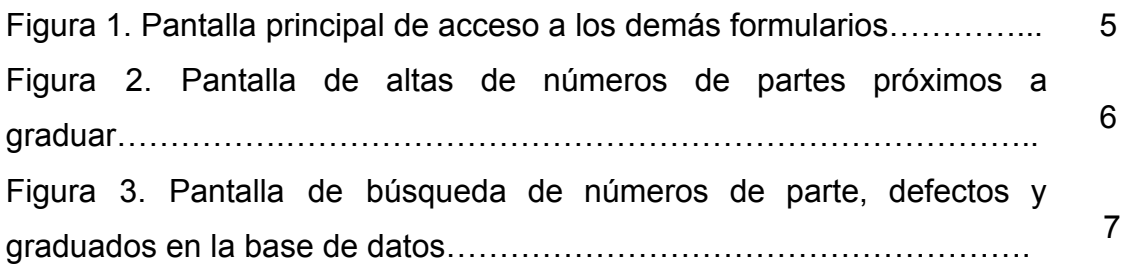

#### **TABLAS**

Las tablas deben tener:

-Número de tabla: el número de la tabla (por ejemplo, Tabla 1) es lo primero que aparece. Utilizar negrita.

-Se numeran las tablas en el orden en que se mencionan en el proyecto.

-Se debe escribir el título de la tabla en una línea con interlineado doble y debajo del número de la tabla.

-Utilizar un título breve pero descriptivo. Usar cursiva (APA, 2019)

-Cuando los proyectos contienen más de tres tablas, se debe efectuar una lista en una hoja aparte, ubicándose a continuación del índice. **Ver ejemplo de número y nombre de tabla:**

#### **Tabla 1**

*Uso de las categorías de habilidades sociales de los estudiantes de la UTS y*

*UTNEZA*

# **Ejemplo de índice de tablas.**

# **ÍNDICE DE TABLAS**

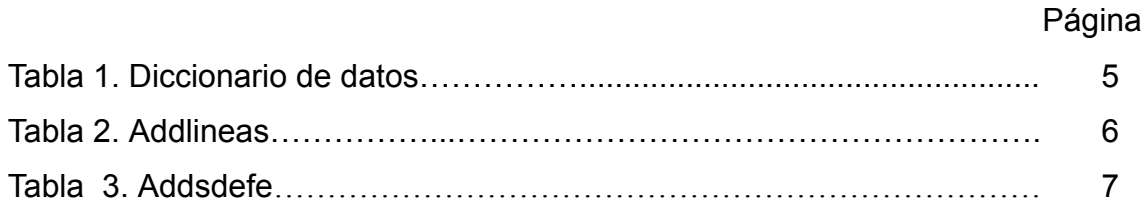

# **APÉNDICES**

Los apéndices son material elaborado por el autor, y proporcionan al lector información detallada que resultaría distractora en el cuerpo del trabajo.

Normalmente, los apéndices tienen contenidos tales como pruebas matemáticas o estadísticas, listas de palabras, muestras de cuestionarios u otros instrumentos utilizados en la investigación, o programas de ordenador. Un trabajo puede incluir más de un apéndice.

#### **Identificación y citación de apéndices**

Si el trabajo tiene sólo un apéndice, denominarlo así (Apéndice); si tiene más, denominar a cada uno con letras mayúsculas consecutivas (A, B, C, etc.) en el orden en que se mencionan en el texto principal. Cada apéndice ha de tener un título. En el texto, referirse a los apéndices por las etiquetas, no por el título.

Ejemplo: …la intervención produjo los mismos resultados en ambos estudios (en los Apéndices A y B figuran los resultados completos).

Los apéndices en un documento aparecen justo al final después de la lista de referencias.

#### **ANEXOS**

Los anexos constituyen los elementos adicionales que se excluyen del texto y que se agregan al final del mismo. Los instrumentos de recolección de datos, glosarios, ilustraciones y cualquier otra información complementaria son ejemplos de anexos.

No todos los trabajos deben incluir anexos.

Este apartado, contiene información relevante para el trabajo que no ha sido incluida dentro del trabajo, por ejemplo, un instrumento complejo o extenso que no se incluyó en el apartado de instrumentos.

También puede contener información relevante, que las personas que han de valorar el trabajo, no dispongan de la misma.

#### **RESUMEN**

Este apartado se redacta en tiempo pasado, constituye el primer contacto que el lector tiene con la memoria de estadía, su objetivo es relatar el trabajo realizado en un máximo de 250 palabras, y no exceder de media página. Debe contener los siguientes elementos:

- Objetivo.
- Método, abarcando instrumentos de medición y recolección de datos.
- Los resultados más importantes.
- Las conclusiones generales

En la redacción de este apartado, también llamado abstract, cuando se escribe en inglés, se redacta en pasado y es imprescindible procurar la claridad y evitar la repetición que se aporta. Se redacta al terminar la memoria.

# **I. INTRODUCCIÓN**

#### 1.1**Antecedentes**

La introducción debe iniciar con los antecedentes ya publicados del tema, también se manifiesta lo conocido sobre el proyecto que se pretende desarrollar, de la forma más amplia que se pueda, es decir, lo ya publicado y todos los datos que faciliten el conocimiento del mismo. A la información de estos autores, se le debe dar el crédito, utilizando citas en el texto (APA, 2019).

La misma fuente, afirma que las citas en el texto constan del apellido (s) del autor (s) y el año de publicación. Si es dentro del texto, se escribe: **Smith (2013).**

#### **Ejemplo:**

Para la Organización para la Cooperación y el Desarrollo Económicos **(OCDE, 2016)**, la educación puede contribuir a aportar una diversidad de habilidades que empoderan a los individuos para enfrentar mejor los desafíos de la vida diaria.

Si es al final del párrafo: **(Smith, 2013).** Ejemplo:

En razón de lo anterior, se piensa que la educación superior es una excelente área de oportunidad para formar individuos que mejoren los contextos sociales a través de una convivencia armónica **(Guerrero & Faro, 2012).**

Si no hay una fecha, se utiliza (s. f.).

#### **Nota: si se utiliza el formato de citas y referencias IEEE, en el Anexo A se brinda información.**

Posteriormente se redactan las razones que originaron el interés por el proyecto y necesidades de efectuar un estudio acerca del tema. Asimismo, se menciona cómo se atrajo la atención en el proyecto, dónde, cuándo, qué o quién lo animó para efectuarlo. Éste sirve de párrafo de enlace para la definición del problema. Este apartado se redacta de manera impersonal.

#### 1.2**Definición del Problema.**

El problema, brota de una duda, idea, necesidad. Para exponerlo, se requiere examinar hechos, datos, documentos y todo antecedente que se posea acerca del mismo, después de leer la suficiente información, habrá más claridad para desarrollarlo.

Se explica el marco de referencia del problema señalando: el lugar, áreas con las que interactúa, desde dónde se conoce el problema. Se describe el

contexto de la empresa, sucursales, departamentos, en dónde ocurre el problema, qué consecuencias tiene para los afectados y la empresa.

Después de haber redactado lo anterior, se formula el problema en una sola oración al final de este apartado y en forma de pregunta, por ejemplo: ¿Qué efecto...?, ¿En qué condiciones...?, ¿Cuál es la probabilidad de...?, ¿Cómo se relaciona... con...? Ejemplos de formulación del problema:

- 1. ¿Cuál es la probabilidad de que mediante la práctica del TPM se reduzca el tiempo de paros del equipo y la cantidad de desperdicio generada en la rectificadora?
- 2. ¿Qué habilidades sociales son más utilizadas por los alumnos de ingeniería durante su estadía en la empresa para identificar las necesidades de capacitación?

Por último, el problema debe involucrar la posibilidad de realizar una prueba empírica, esto es, que sea observable, reproducible y medible.

#### 1.3 **Objetivo**

El objetivo está estrechamente relacionado con la definición del problema. El problema es el **qué** del proyecto, mientras que el objetivo forma el **qué se va a hacer**, **para qué,** y el **cómo,** es el producto de la intervención, lo que se alcanzará cuando haya concluido la misma.

El objetivo es la definición de la meta final que se pretende lograr con la participación, se reconoce por medio de los cuestionamientos: ¿Qué hacer? y ¿Para qué?

Todo proyecto que adolece de objetivo no tiene sentido práctico, se ignora la dimensión en la que es útil, porque no hay una referencia medio de la cual afirmar que se logró lo deseado.

Se recomienda iniciar la redacción con un verbo en infinitivo. Ejemplos:

- 1. Incrementar en un 10% el OEE (eficiencia total del equipo) del equipo de rectificado número uno mediante la aplicación de un programa de TPM (Mantenimiento Total Productivo), en el área de la rectificadora Grinder 1 de la planta bajo estudio.
- 2. Identificar las habilidades sociales más utilizadas por los alumnos de ingeniería durante su estadía en la empresa para conocer las necesidades de capacitación.

# 1.4 **Justificación**

En este apartado se debe justificar la investigación por lo menos con uno de los siguientes criterios:

- Conveniencia del proyecto, ¿para qué sirve?
- Implicaciones prácticas, se resolverá algún problema práctico.
- Valor teórico, ¿se llenará algún hueco de conocimiento?, ¿se generalizarán los resultados a principios más amplios?
- Utilidad metodológica, ¿puede contribuir a crear un nuevo instrumento para recolectar o analizar datos?, ¿sugiere cómo estudiar más adecuadamente una población?.
- Relevancia social, ¿cuál es su trascendencia para la sociedad?

La justificación responde a las preguntas: ¿Cuáles son las ganancias que este trabajo brinda?, ¿quiénes son los beneficiados?, ¿cuál es su provecho?, éste puede ser en términos sociales, económicos, éticos, administrativos o científicos. ¿Por qué tiene relevancia este problema?

#### **Nota. Este capítulo se redacta en tiempo presente**

#### **II. MÉTODO**

En esta sección, lo que se pretende es que se redacte cada paso del desarrollo del proyecto. Se describe el proceso de investigación como tal, los sujetos o participantes estudiados, instrumentos utilizados y el procedimiento que se siguió. El objetivo es proporcionar información detallada acerca de cómo se realizó el proyecto. Esta información permite evaluar la validez y adecuación que tuvieron o tendrán los métodos e instrumentos utilizados.

Este apartado describe la forma como se realizó el estudio, permitiendo a otros interesados replicar el proyecto. Se incluyen los siguientes puntos:

#### **2.1 Materiales**

Esta subsección suele denominarse también "Instrumentos" o "Aparatos", lo relevante es que aquí se describe el tipo de instrumentos o aparatos utilizados.

En este apartado se definirán brevemente dispositivos, software e instrumentos de recolección de datos utilizados para el desarrollo del proyecto en general, justificando en el procedimiento la (s) razón (es) de su uso.

#### 2.2 **Muestra. (Si aplica)**

La población debe especificarse con detalle, así como el método que se usó para obtener la muestra estudiada, también las características demográficas como: sexo, edad, nivel socioeconómico y cualquier otra característica relevante para el proyecto.

# **2.3 Procedimiento**

La idea esencial es explicar paso por paso, detalladamente, la metodología utilizada en el proyecto. De tal manera que otra persona sea capaz de reproducir el proyecto si así lo desea.

La redacción es en párrafos, no en viñetas.

#### **Nota: Este capítulo se redacta en tiempo pasado.**

#### **III. RESULTADOS**

En este apartado se describe la información lograda en el proyecto, se puede apoyar con tablas, gráficas, fotografías o figuras. Se presentan los datos acopiados, los resultados pueden ser frases o afirmaciones que compendien la información.

Para redactar este apartado hay que establecer brevemente las consecuencias principales y después informar acerca de los datos, con suficiente detalle como para fundamentar las conclusiones.

Si se utilizan tablas o gráficas, es conveniente cerciorarse de mencionarlas en el texto, hay que seleccionar las más importantes y sólo incluir ésas, mencionándolas por su número y no por su nombre. (APA, 2019).

#### **Nota: Este capítulo se redacta en tiempo pasado y se inicia con un párrafo, y posteriormente se añaden las gráficas y/o tablas.**

# **IV. CONCLUSIÓN.**

Es recomendable iniciar mencionando si se cumplió con el objetivo planteado en la introducción, después mencionar ordenadamente las ideas más destacadas de cada capítulo.

La exposición escrita debe ser una redacción fluida, evitando una lista de enunciados; por lo tanto, es importante señalar que la conclusión **no** es un resumen de lo expuesto en el trabajo.

Este apartado, implica un regreso a la introducción, porque retoma las ideas expuestas en ésa, y se manifiestan las surgidas de las primeras a través de su análisis en el desarrollo. Esta circularidad forma parte de los elementos estéticos del trabajo.

Este capítulo, surge únicamente de los resultados de la intervención profesional, aquí se pueden mostrar los siguientes conceptos:

- Comentar los logros obtenidos sobre la base del problema planteado en el proyecto.
- Las limitaciones (evitar las personales) que hayan obstaculizado la intervención profesional.

▪ Otras conclusiones a las que se haya llegado, aunque éstas no respondan a los objetivos planteados y puedan ser el cimiento para futuros estudios.

#### **REFERENCIAS.**

Es la exhibición de las fuentes dignas de crédito utilizadas en el desarrollo del reporte de la estadía profesional, son documentos relacionados con el tema, no existe un límite respecto del número de éstos, se recomienda que sean de ediciones no mayores a cinco años.

Cabe señalar que este apoyo no se limita a libros, abarca también revistas, folletos, manuales de operación, apuntes, recursos electrónicos y todos los documentos que apoyen al tema.

En este apartado es importante considerar que las fuentes consultadas no se numeran, sino que se ordenan alfabéticamente. Se recomienda iniciar invariablemente con el apellido del autor (APA, 2019).

Además, indica que cada fuente mencionada debe abarcar como mínimo los siguientes datos:

#### **Libro con un autor**

- Apellido y nombre del autor.
- Año de edición.
- Título de la obra en letra cursiva.
- Lugar de la edición.
- Editorial.

Goleman, D. (2000). *La inteligencia emocional: Por qué es más importante que el cociente intelectual.* México: Ediciones Vergara.

#### **Revistas científicas**

- Apellidos e inicial del autor.
- Año de edición, entre paréntesis
- El nombre del artículo.
- Con letra cursiva el nombre de la revista.
- El volumen va antes del número y en cursiva.
- El número va entre paréntesis.
- Número de páginas
- La liga de donde se publicó el artículo, anteponiendo **Recuperado en:**

#### **Artículo de revista:**

Míguez, M., & Becoña, E. (2009). El consumo de tabaco en estudiantes de psicología a lo largo de 10 años (1996-2006). *Psicothema*, *21*(4), 573-576.

Caldera, J. , Reynoso, O., Angulo, M., Cadena, A. & Ortíz, D. (2018). Habilidades sociales y autoconcepto en estudiantes universitarios de la región Altos Sur de Jalisco, México. *Escritos de Psicología (Internet)*, *11*(3), 144-153. Recuperado en: https://dx.doi.org/10.5231/psy.writ.2018.3112

Delors, Jacques (1996). *La educación encierra un tesoro*. México: UNESCO. Recuperado en: [http://www.](http://www) unesco.org/education/pdf/DELORS\_S.PDF

#### **VERSIÓN ELECTRÓNICA DE UN LIBRO:**

Apellido, inicial del nombre del autor. (Año). *Título*. País. Editorial. Recuperado en: <http://www.xxxxxxxxx>

Marina, J. A., Pellicer, C & Manso, J. (2015). *Libro blanco de la profesión docente y su entorno escolar.* [En línea]. Madrid: Ministerio de Educación, Cultura y Deporte. Recuperado en: <http://www.mecd.gob.es/mecd/dms/mecd/> destacados/libro-blanco/libro-blanco-profesiondocente. pdf

#### **Página Web**

Apellido, A., Apellido, B., y Apellido, C. (20 de mayo de 2020). *Título del artículo de la página web.* Nombre del sitio web. Recuperado de: https://url.com

Organización de las Naciones Unidas para la Educación, la Ciencia y la Cultura. (1 de octubre de 2018). *Nuevos datos revelan que en el mundo uno de cada tres adolescentes sufre acoso escolar*. Recuperado de: https://es.unesco.org/news/nuevos-datosrevelan-que-mundo-cada-tres-adolesc entes-sufre-acoso-escolar

#### **REFERENCIAS.**

American Psychological Association (2019) *Respuestas referencia rápida.* http://www.apastyle.org/index.aspx

Hernández R, Fernández C. y Baptista L. (1991). *Metodología de la Investigación.* Editorial Mc Graw Hill. México.

Ibáñez B. (1997) *Manual para la Elaboración de Tesis.* Editorial Trillas, México.

# **ANEXO A. CITAS Y REFERENCIAS DEL FORMATO IEEE**

#### **Libros**

Inicial y Apellido del autor, Título del libro. Edición. Lugar de publicación: Editorial, Año de publicación.

#### Ejemplo:

[1]K. Schwab, La cuarta revolución industrial, México: Penguin Random House Grupo Editorial, 2017.

#### **Artículo de revista**

Iniciales y Apellido del autor, "Título del artículo entre comillas", Título abreviado de la revista en cursiva, volumen (abreviado vol.), número abreviado (no.) páginas (abreviado pp.), Mes Año.

Ejemplo:

[2] M. G. Villarreal-Cervantes, D. De-la-Cruz-Muciño y J. S. Pantoja-García, "Arquitectura de control abierta por medio de una PC para sistemas mecatrónicos," *Polibits,* vol. 54, pp. 17-24, 2016.

# **De internet**

Iniciales y Apellido del autor (año, mes y día). Título (edición) [Tipo de medio, generalmente Online]. Available: Url

Ejemplo:

[3] M. Gimenez, "Amazon Web Services (AWS): ¿qué es y qué ofrece?," Blog de Hiberus Tecnología, 20 julio 2020. [En línea]. Available: https://www.hiberus.com/crecemos-contigo/amazon-web-services-aws-que-es-y -que-ofrece/. [Último acceso: 17 abril 2023].

El uso de **referencias** dentro del texto debe seguir estas normas [1]:

1. Las referencias deben estar numeradas en el orden en que aparecen en el documento.

- 2. Una vez asignado un número a una referencia dada, el mismo número debe emplearse en todas las ocasiones en que ese documento sea citado en el texto.
- 3. Cada número de referencia debe estar entre corchetes [ ], por ejemplo, "...el fin de la investigación [12]..."
- 4. No es necesario mencionar al autor en la referencia a menos que sea relevante en el texto mismo.
- 5. En el cuerpo del documento tampoco se mencionará la fecha de publicación
- 6. No es necesario incluir la palabra "referencia", por ejemplo, "...en la referencia [27]...": basta con indicar "...en [27]..."
- 7. Para citar más de una fuente a la vez es preferible consignar cada una de ellas con sus propios corchetes, por ejemplo, "como indican varios estudios [1], [3], [5]..." en lugar de "como indican diversos estudios [1, 3, 5]..."

# **Referencias**

[1] UAM Biblioteca. (24, abril, 2023). Citas y elaboración de bibliografía: el plagio y el uso ético de la información: Estilo IEEE. Available: https://biblioguias.uam.es/citar/estilo\_ieee

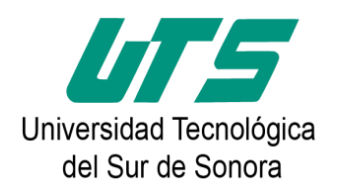

#### **Lista de verificación para la Memoria de Estadía**

#### **Mtra. Ruth Alonso Aldana Lic. Gilda Lorena Duarte Guerrero**

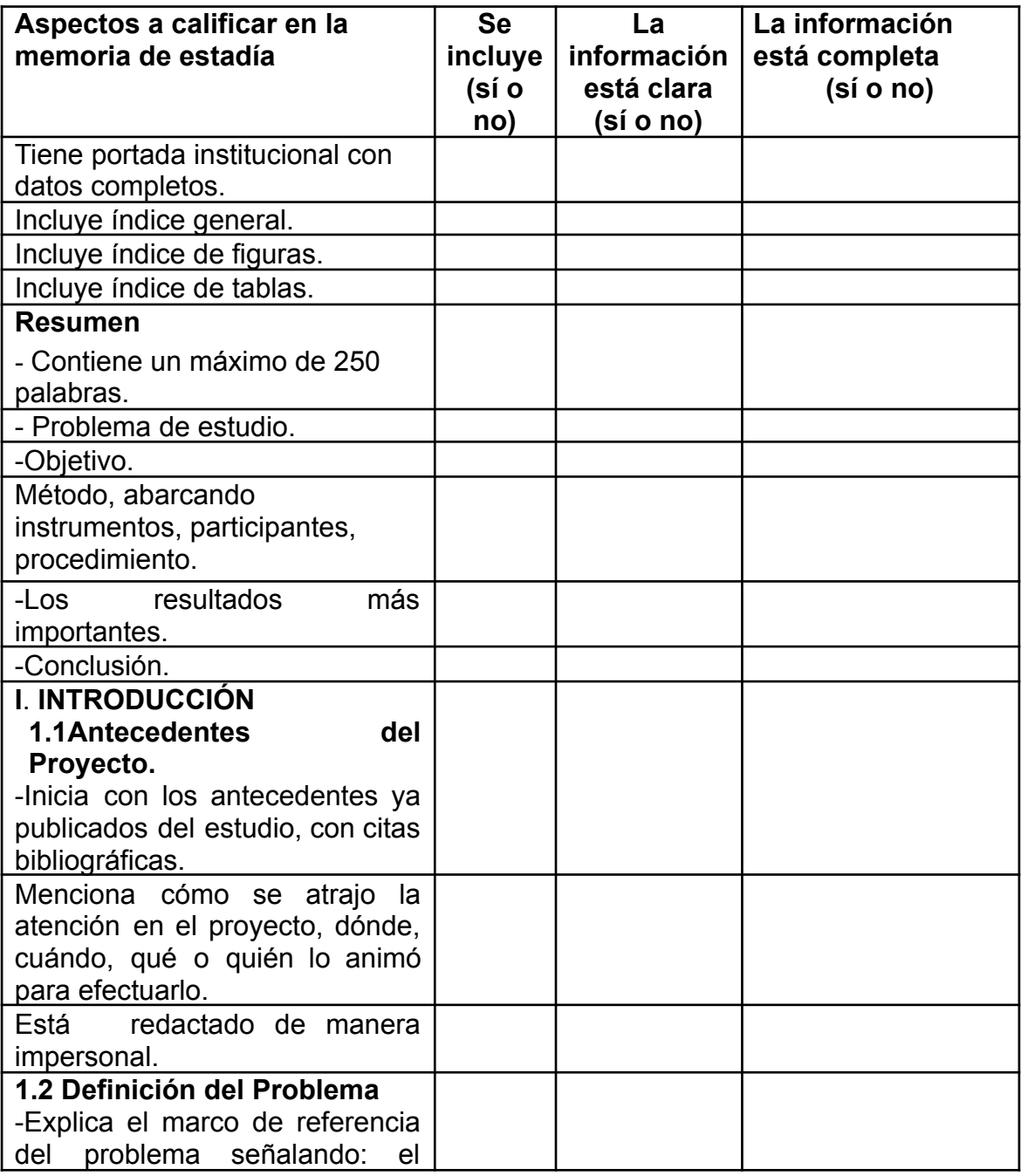

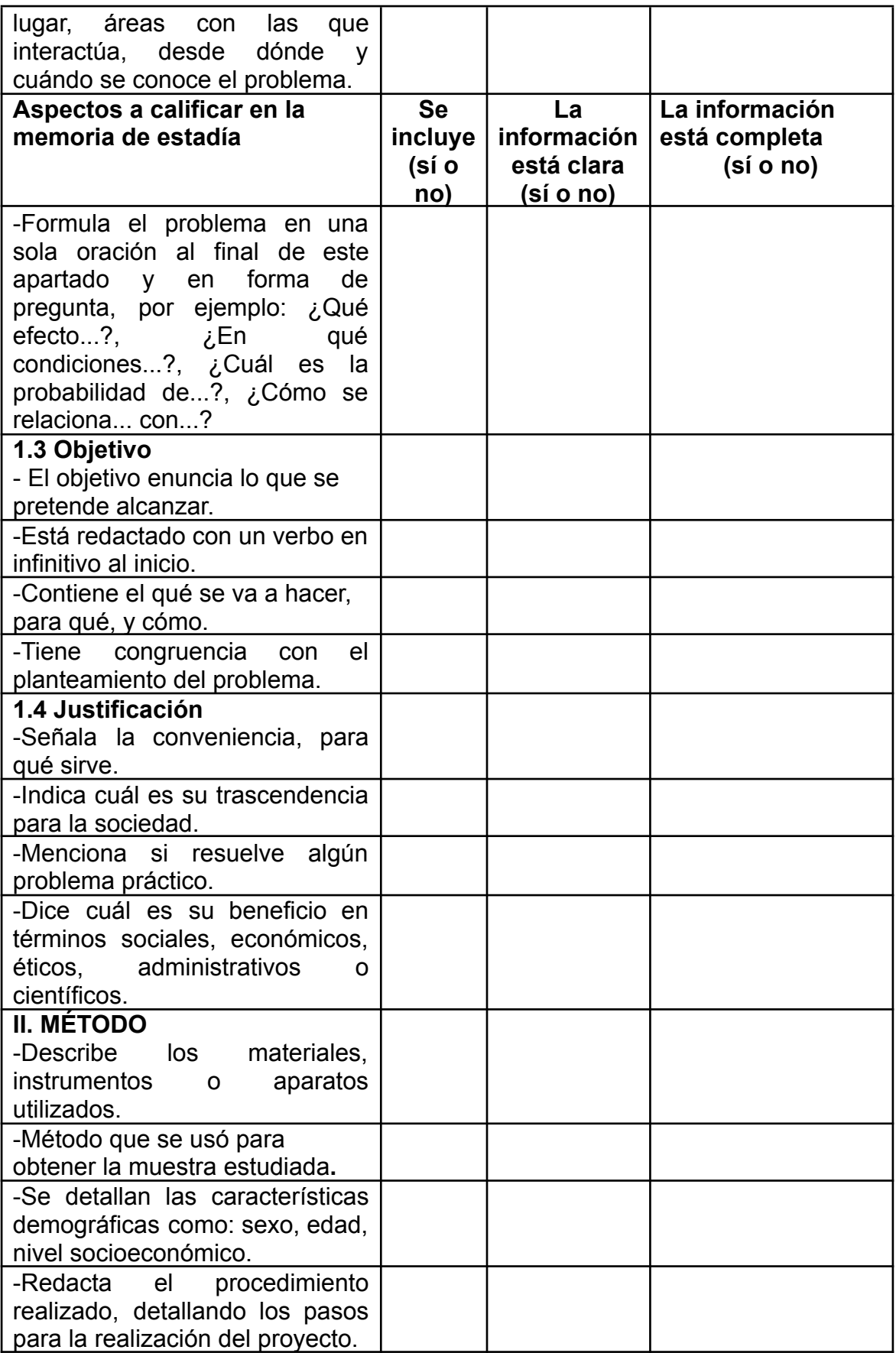

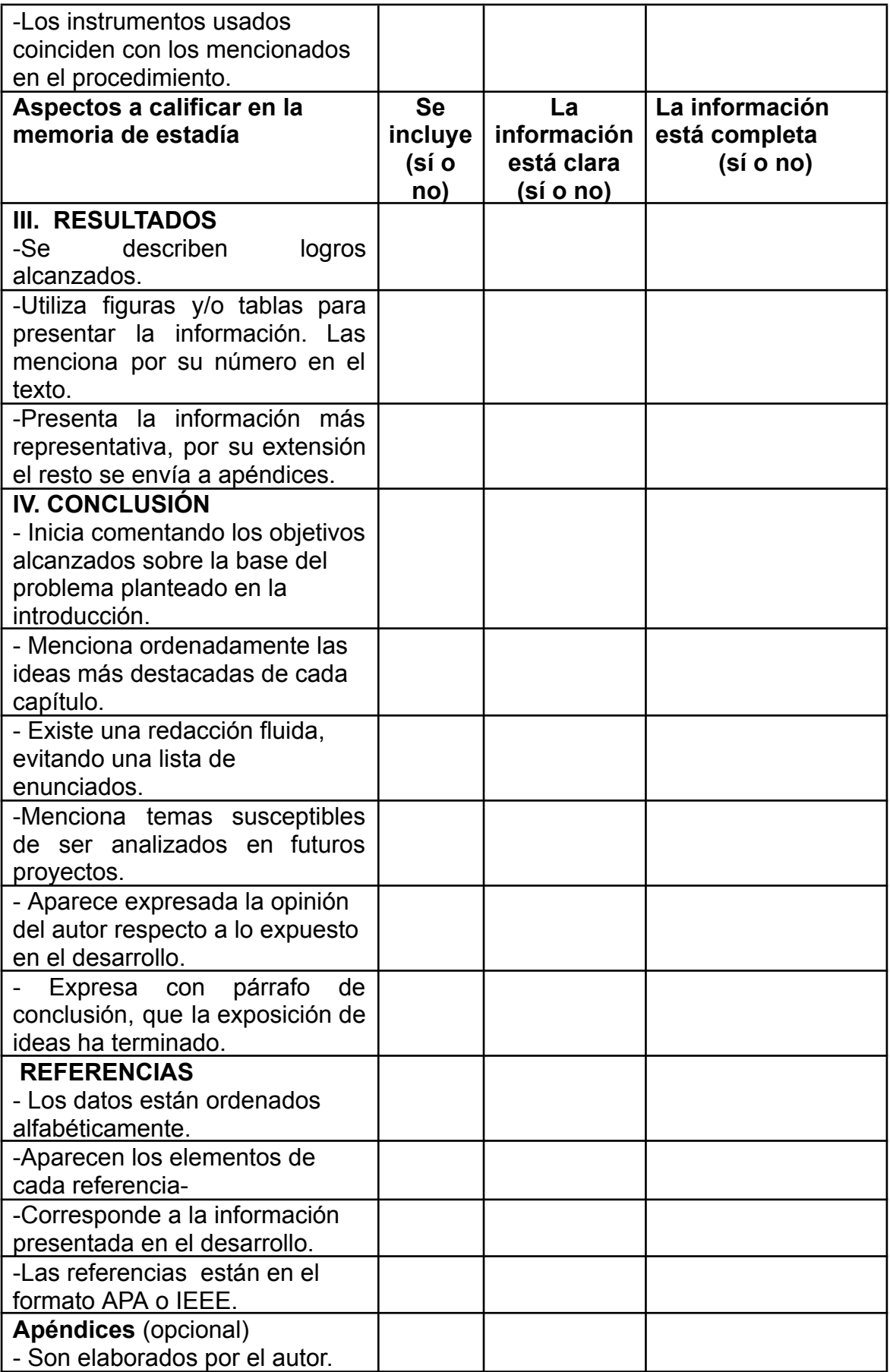

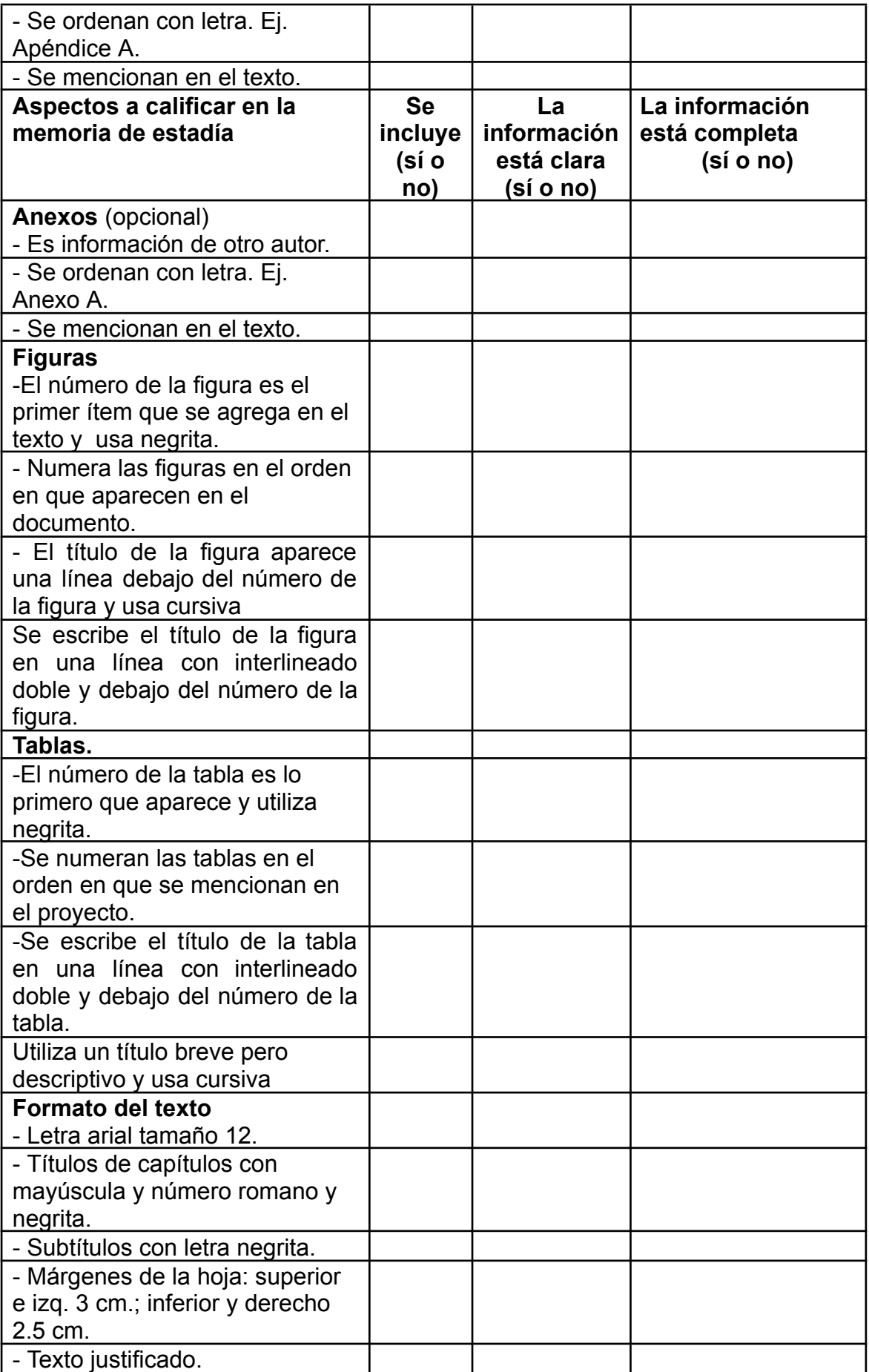

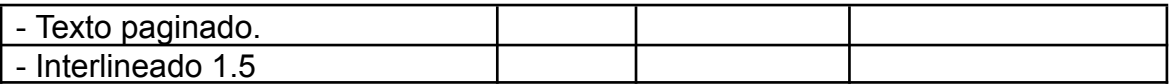

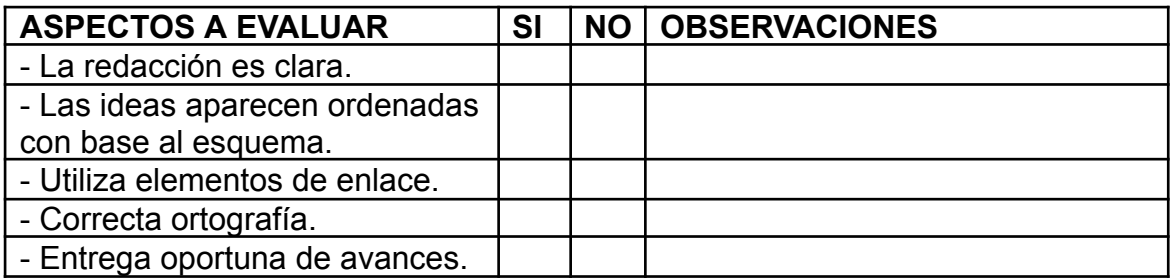